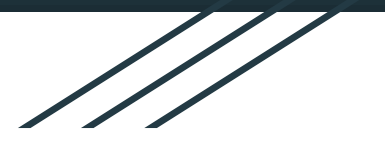

# **Journey of ICT Awardee**

**Sangita Panchal (Delhi Category)**

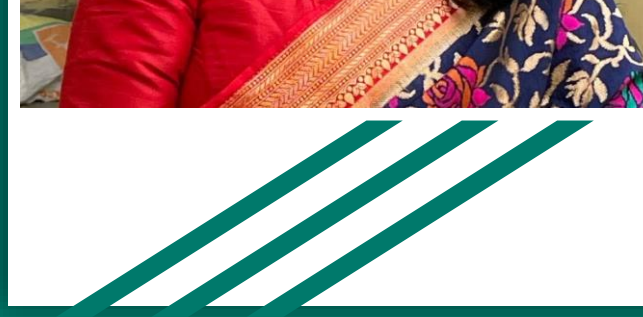

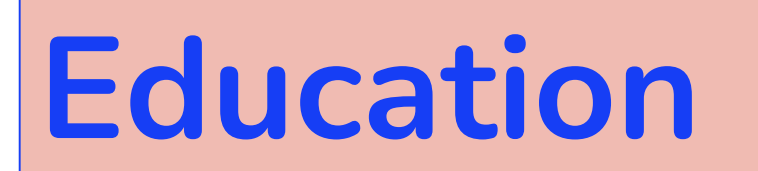

- **Hindu College, Delhi University, Delhi, India Master of Science in Organic Chemistry, 1982**
- **Montgomery College, Rockville, Maryland, USA, Computer Operations, 1984**
- **Maryland University, College Park, USA Computer Languages, 1985**
- **Indira Gandhi National Open University (IGNOU), Delhi, India Master of Computer Application (MCA), 2005**

# **Education**

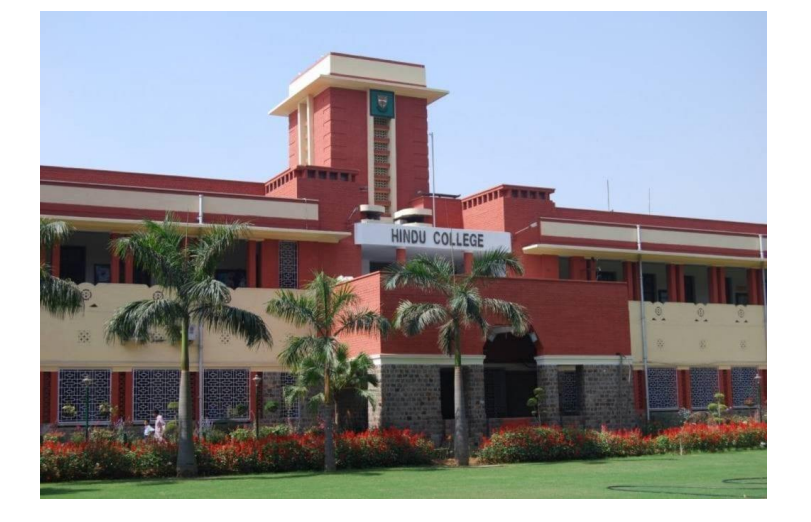

Hindu college, Delhi, India

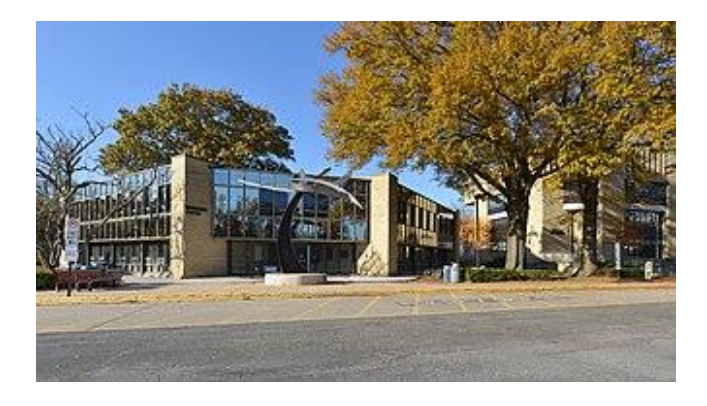

#### Montgomery College, Rockville, Maryland

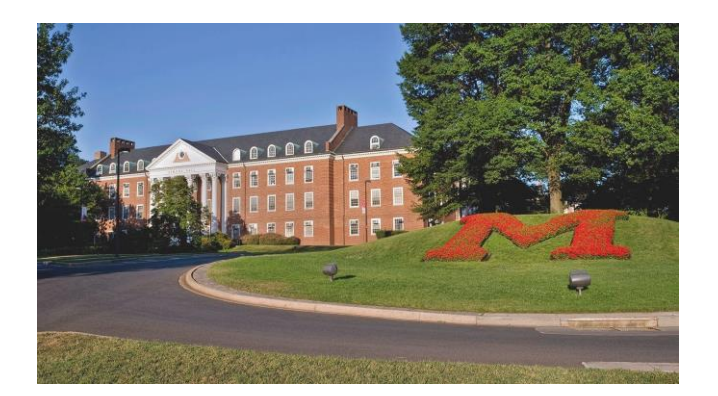

Maryland University, College Park, Maryland

# **HRMS (1987…2021)**

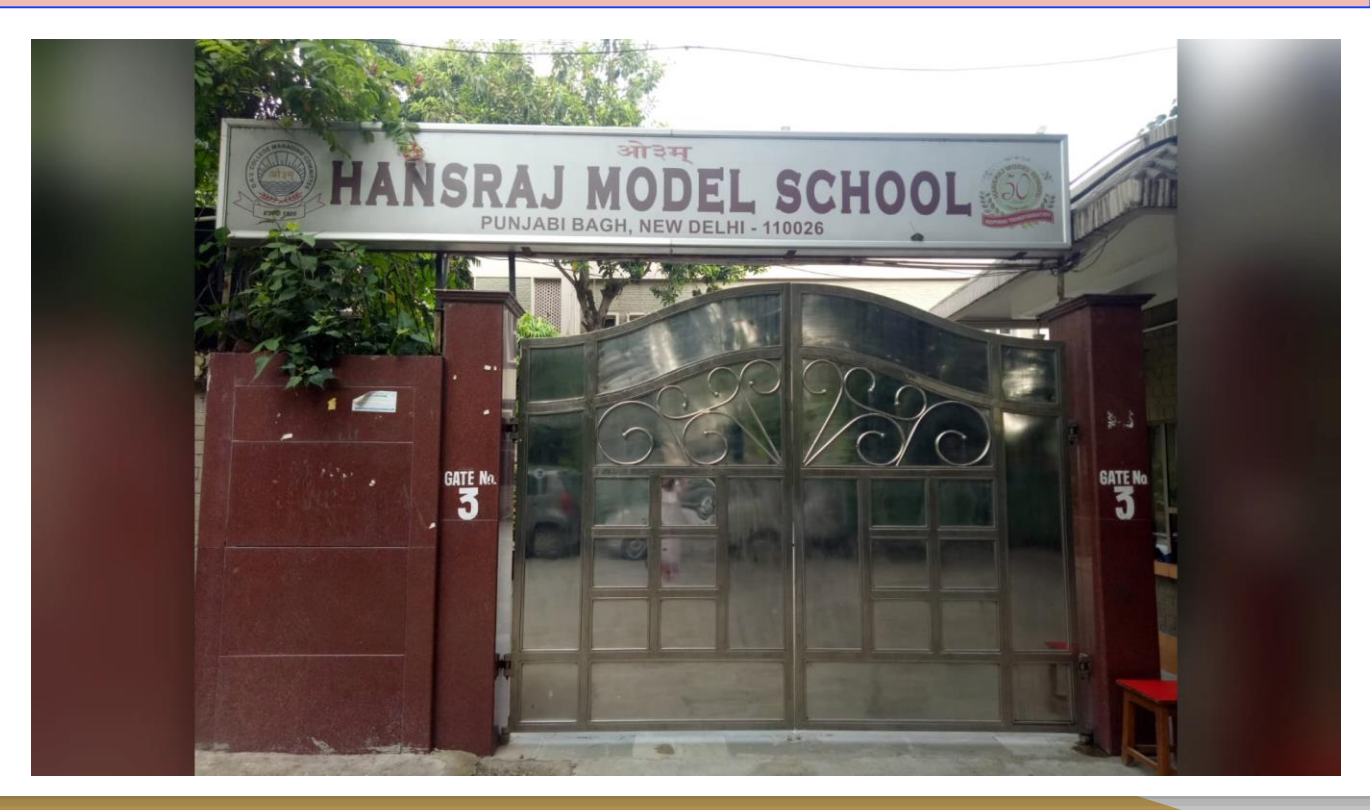

## **Books Authored (1999…working)**

**Computer Science Textbooks (Class 1-10, both CBSE and ICSE Syllabus) published by Oxford University Press, India** 

- **Ubuntu 18.04 series** for classes 1-8
- **Keyboard series** (Windows 10 and MS Office 2016) for classes 1-10
- **Free and Open Source Software (FOSS) Series** for classes 1-8
- **Pixel Series** (Windows 7 and MS Office 2013) for classes 1 -8
- **Keyboard Computer Applications** (Windows 10 and MS Office 2016) for classes 9-10
- **Go Digital:** A Basic Course in Computer Science (Windows 7 and MS Office 2013) for classes 1-8
- **Fast Forward series** (Windows 7 and MS Office 2013) for classes 1-8

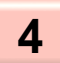

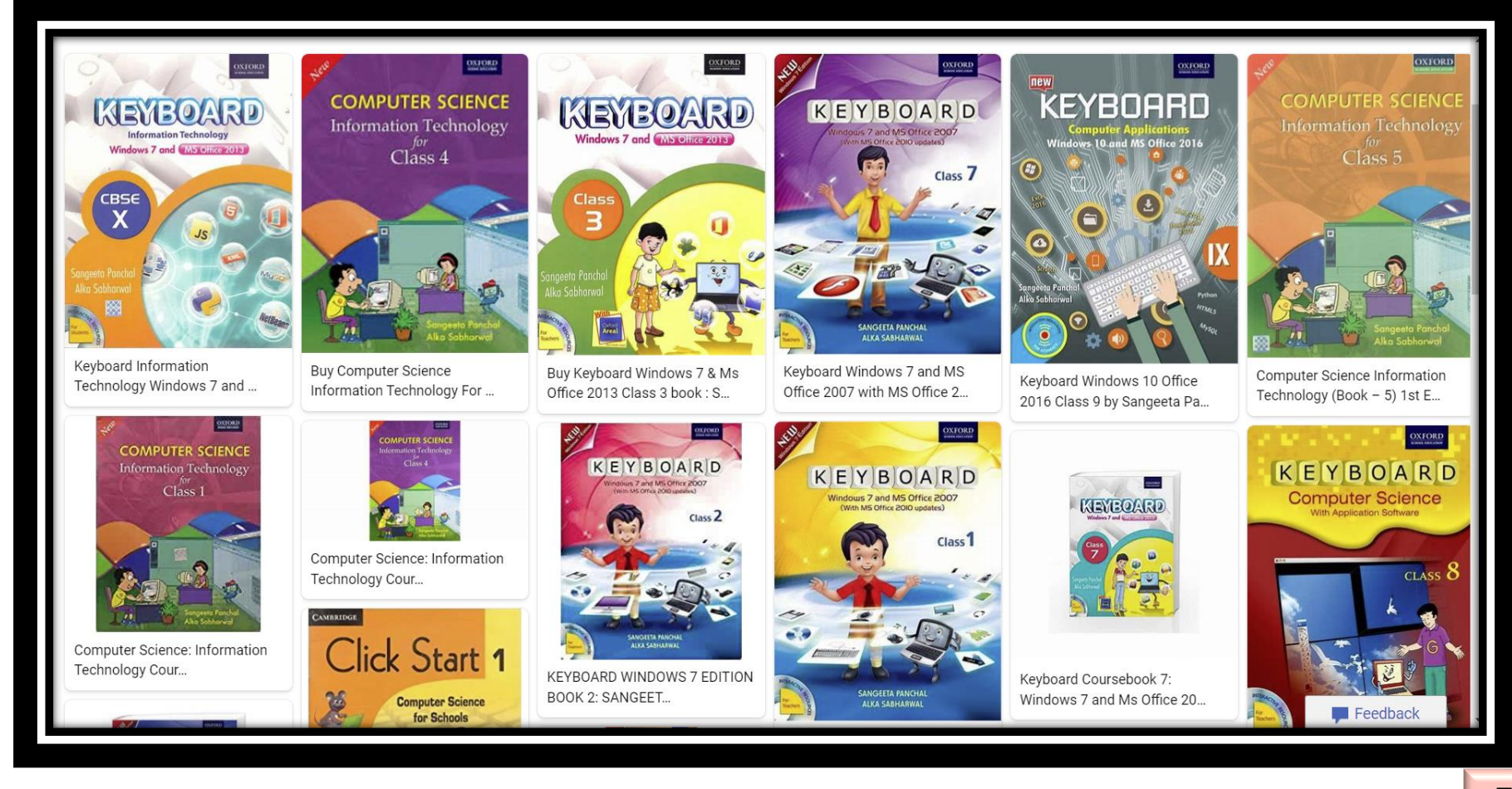

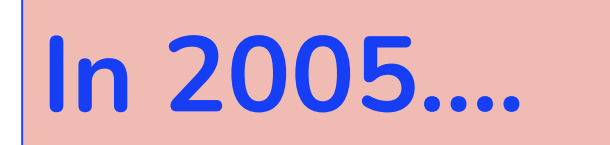

- □ Started conducting workshop of Informatics Practices for DAV teachers.
- $\Box$  Started centralized paper for class XI informatics practices for DAV teachers.
- $\Box$  Started taking one day computer workshop for other subjects....

How to work with online version of Word, PowerPoint, Excel so that everyone can share the content and work in collaboration.

How to send mail to a group / individual

Application program of particular subject

## **Microsoft Program started in school (2015…. )**

## **Interaction with Students**

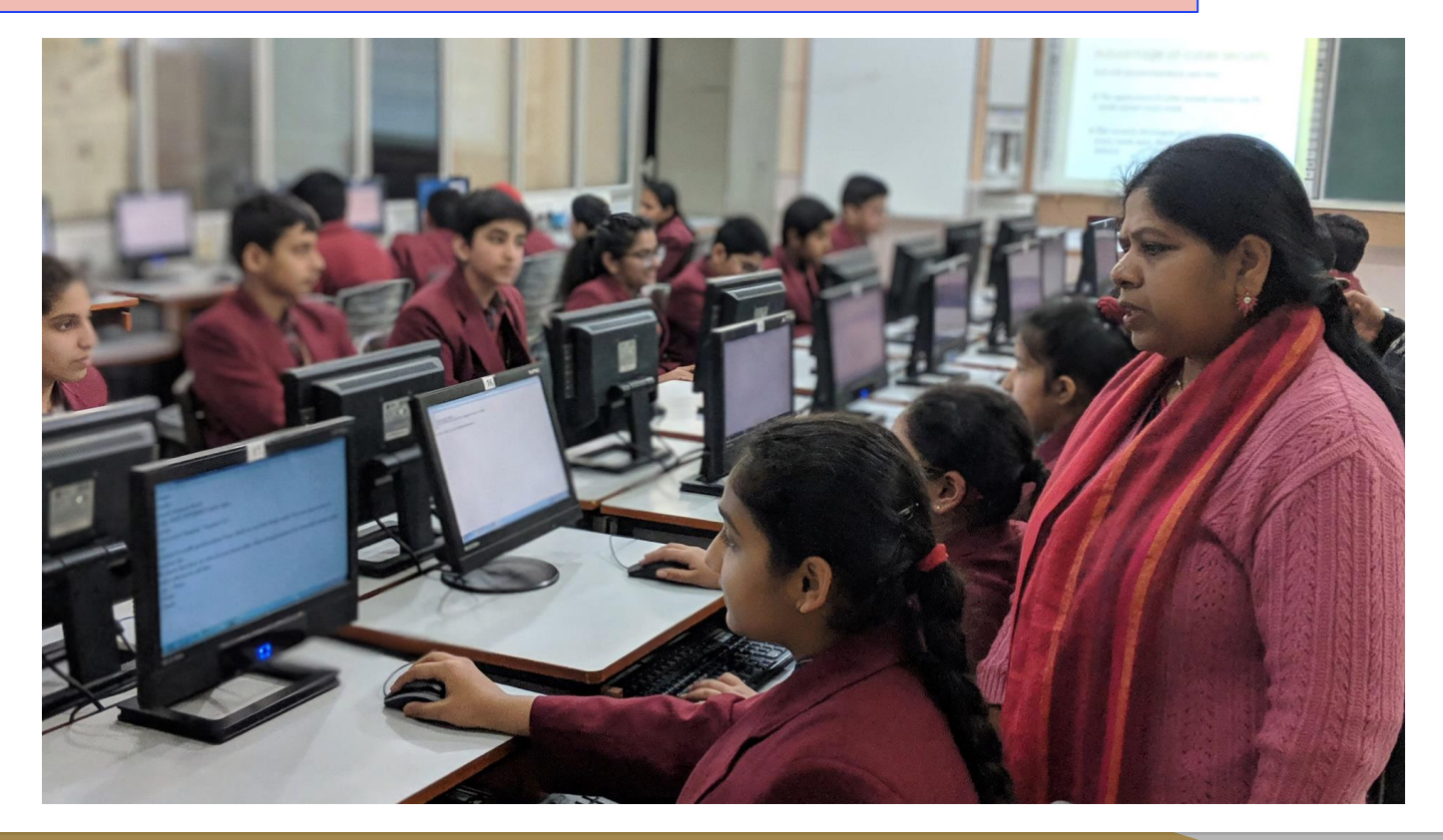

## **Global Interaction using Skype**

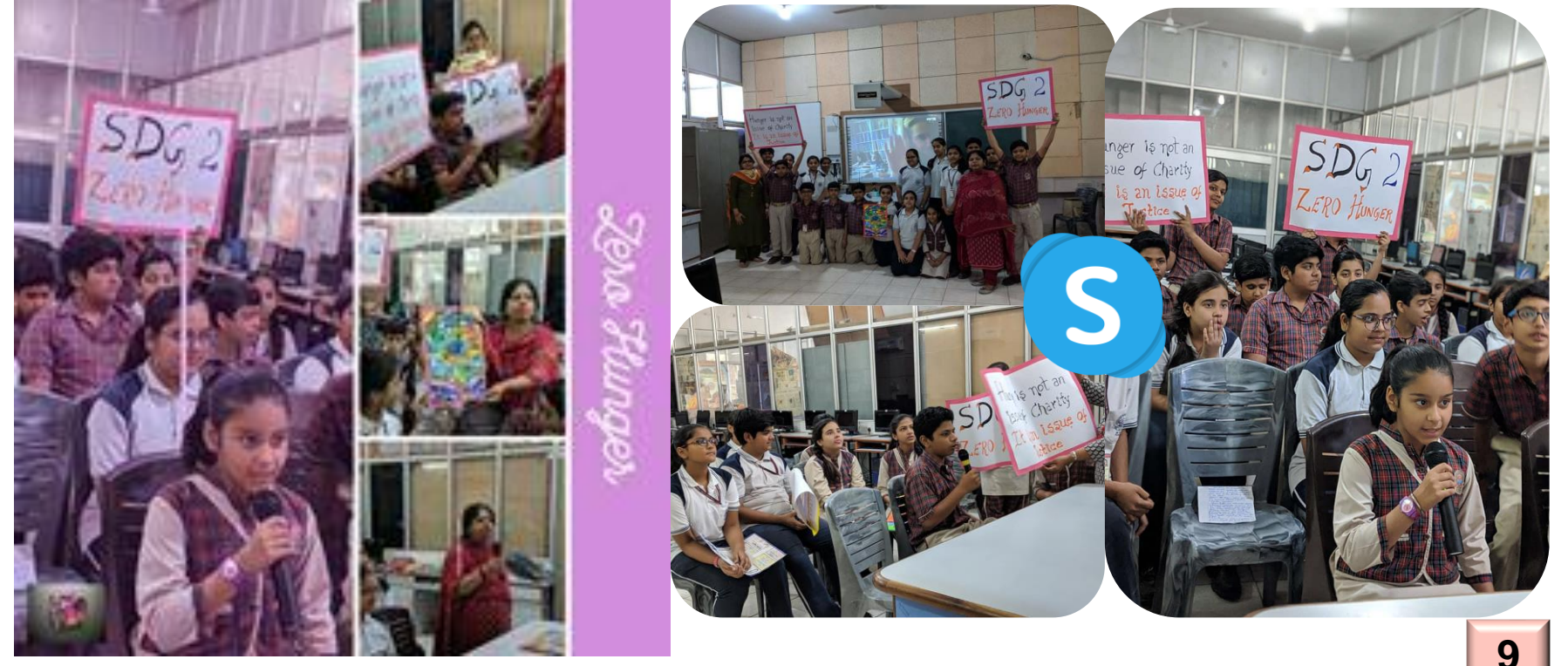

## **Students Global Interaction**

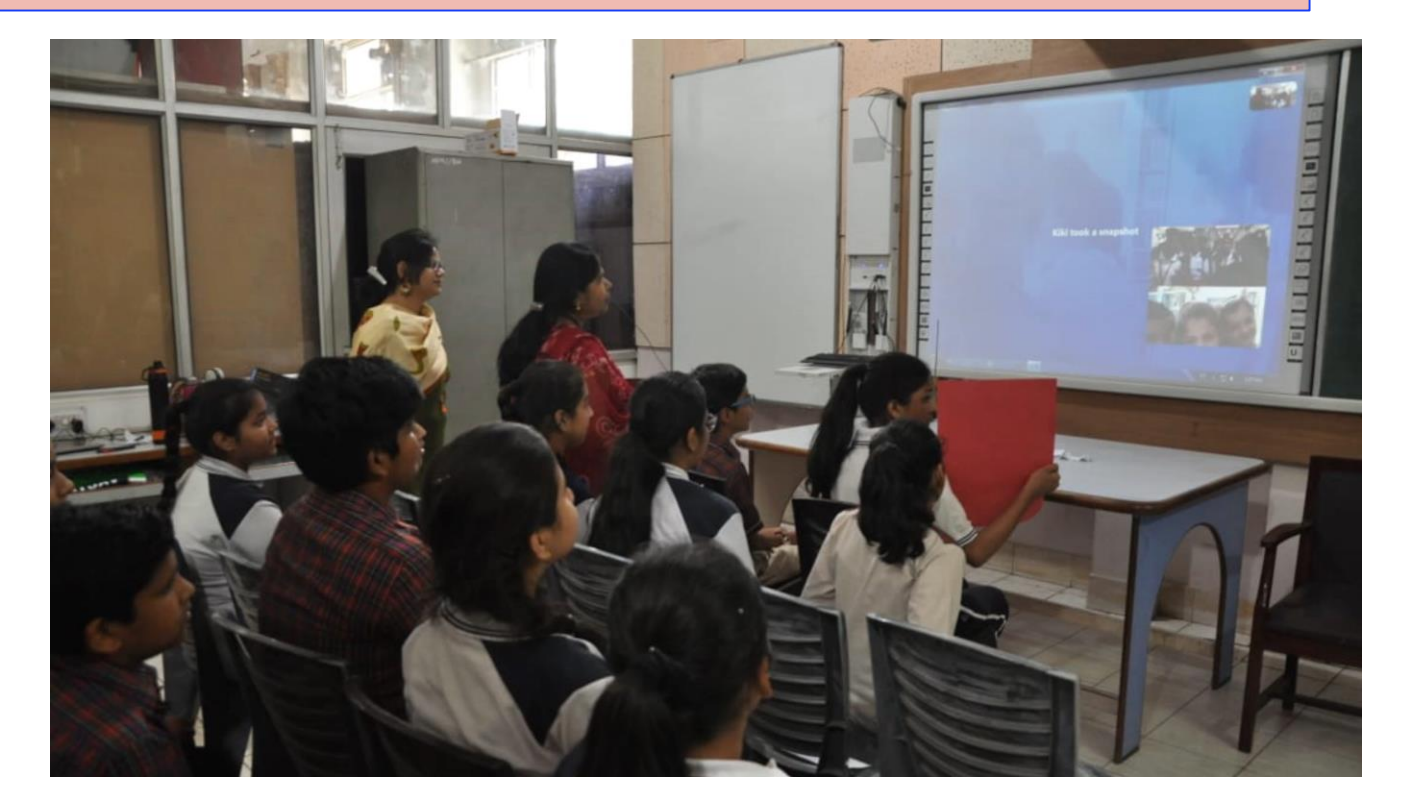

## **Interaction with Teachers**

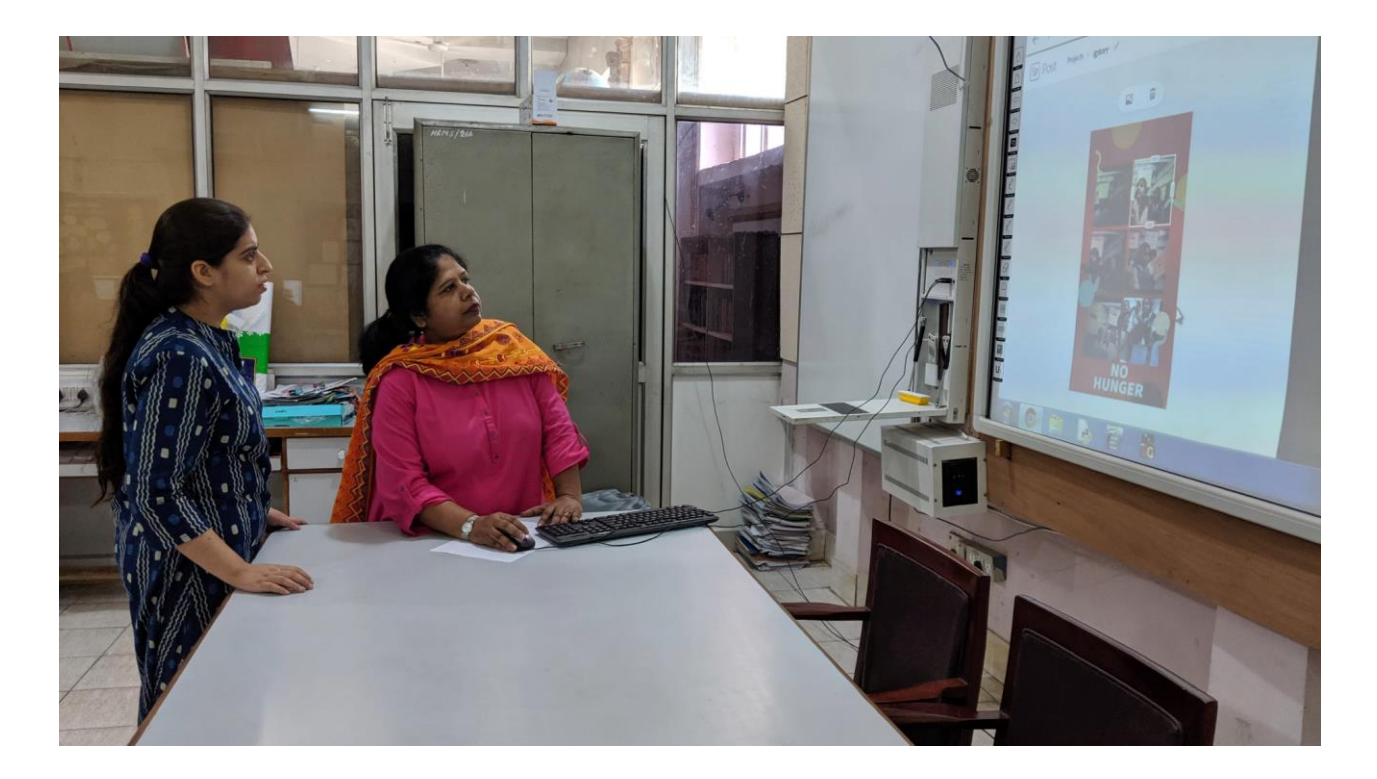

## **Personal views**

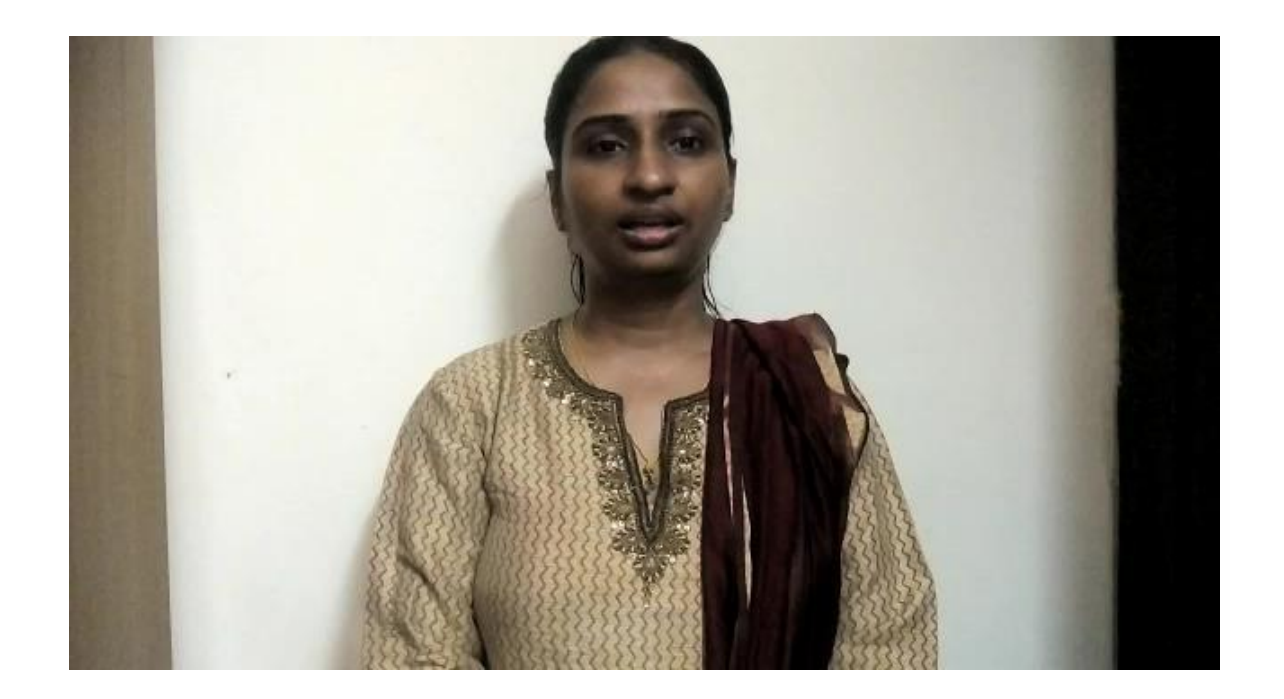

### **Share knowledge with Global Teachers**

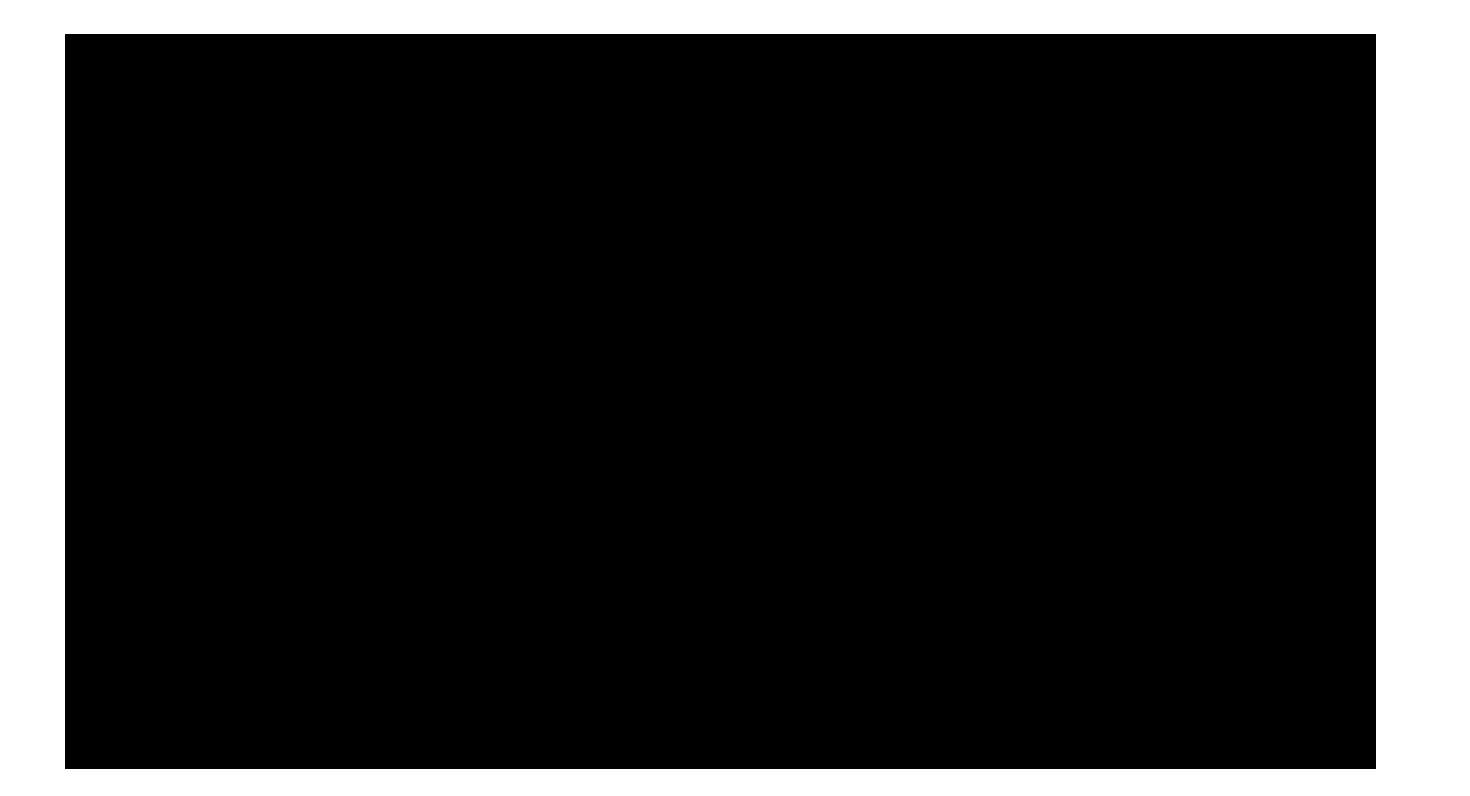

### **Interaction with Robinhood Academy Students**

![](_page_14_Picture_1.jpeg)

![](_page_15_Picture_0.jpeg)

## **Personalized Learning using ICT Tools Heavy Hearts To Happy Hearts**

- **Teaching/Training Tools**  $1.$
- $2.$ **Student Learning Tools**
- **3. Assessment Tools**
- 4. Student Project Tools

## **Virtual Learning using MT**

![](_page_16_Picture_1.jpeg)

![](_page_16_Picture_2.jpeg)

![](_page_16_Picture_3.jpeg)

![](_page_16_Picture_4.jpeg)

## **Student' view before/after lesson**

![](_page_17_Figure_1.jpeg)

## **Fun way of accessing Learning**

![](_page_18_Figure_1.jpeg)

## **Flipgrid - Amplify Voice**

![](_page_19_Picture_1.jpeg)

![](_page_19_Picture_2.jpeg)

#### https://flipgrid.com/ca5e165d

### **Let's Churn Minds using Microsoft/Google Forms**

#### **Microsoft Forms for Quiz**

**-**

![](_page_20_Picture_21.jpeg)

#### **Result in Excel**

![](_page_20_Picture_22.jpeg)

### **HW / Subjective Paper using Class Notebook**

![](_page_21_Figure_1.jpeg)

### **24 / 7 Learning using Blogs**

![](_page_22_Figure_1.jpeg)

## **In PowerPoint, record lesson, create video and upload in a cloud whose link is already shared by the teachers.**

![](_page_23_Picture_1.jpeg)

### **Virtual Reality using Merge Cube**

![](_page_24_Picture_1.jpeg)

![](_page_24_Picture_2.jpeg)

**[Additional link:](https://www.youtube.com/watch?v=dug2n-CpR7Q) <http://bit.ly/2MwZ20i> <http://bit.ly/2MvbugW> <http://bit.ly/3t11qgx>**

### **Minecraft – Gamify and Simplify**

#### **Python Tutorial**

![](_page_25_Picture_2.jpeg)

#### **Military Base Tutorial**

![](_page_25_Picture_4.jpeg)

![](_page_26_Picture_0.jpeg)

![](_page_26_Picture_1.jpeg)

![](_page_26_Picture_2.jpeg)

![](_page_26_Picture_3.jpeg)

### **Accolades**

**26**

### **Microsoft Edu Days**

![](_page_27_Picture_1.jpeg)

![](_page_27_Picture_2.jpeg)

### **Microsoft Edu Days**

![](_page_28_Picture_1.jpeg)

![](_page_28_Picture_2.jpeg)

### **Microsoft Edu Days**

#### **Creating Engaged High Performers**

![](_page_29_Picture_2.jpeg)

![](_page_29_Picture_3.jpeg)

![](_page_29_Picture_4.jpeg)

Sangita Shanmuga Urvashi Prakash Panchal Hansraj Model School, The Ashok Leyland Punjabi Bagh, Delhi Schook, Tamil Nadu

Gupta **DPSG** Sushant Lok, Gurgaon

Puja Supriya Chopra Shivgunde ZPPS School, Sat Paul Mittal School Shindewast Ludhiana Solapur

Microsoft

Singh,

Headmistress

International

Ghaziabad

**DPSG** 

![](_page_29_Picture_9.jpeg)

#### **Every student who enters the Schoo**

The project is to promote personalized learning - Learn fr access the content 24 x 7, choose the best delivery method and let students make choice in different

- learner profile: • Linauistic
- Bodily Kinesthetic
- Auditory/Musical
- Naturalist
- Logical and Mathematical
- Visual
- Interpersonal and Intrapersonal
- · Spatial

![](_page_29_Picture_20.jpeg)

![](_page_29_Picture_21.jpeg)

Thank you

Happy Learning to All

We appreciate for adding

the wonderful new<br>features to the tools by

responding to the wishes

Thank you Microsoft for

providing such wonderful<br>tools and a conducive and

ollaborative environme

that equips us to embran uguga uzuru<br>hersonalized Lea

#### Intrapersonal Learner It happens within the human · Self-reflection · Introspection · Intuition • Independent thinking • Strong sense of self • Firm values and m  $00:08.13$   $\blacksquare$ TOOLS: Bloas, Record https://my11cs.blogspor.com https://cs12python.blogspot.com https://ipamazingresources.blogspot.com Merge Cube: Live https://www.youtube.com/watch?v=dug2n-CpR7Q in Classroom https://www.youtube.com/watch?v=C2sR5Nv01Cg

![](_page_29_Picture_23.jpeg)

![](_page_29_Picture_24.jpeg)

**FDUJDAY** 

29

#### **EDU DAY**

國

![](_page_30_Picture_0.jpeg)

### Certificate of Appreciation

#### awarded to SANGITA PANCHAL

in recognition of valuable contribution and support to the Global Learning Mentor program.

![](_page_30_Picture_4.jpeg)

Microsoft

#### Global Learning Mentor program

![](_page_30_Picture_7.jpeg)

#### **Selection for Australia**

Previous Next  $\times$  Close

Please join us for the Microsoft Education Exchange E2 2020

![](_page_31_Picture_3.jpeg)

#### You're Invited to E<sup>2</sup> in Sydney!

It is my pleasure to invite you to participate in Microsoft's 6th annual  $E^2$  | Education Exchange in Sydney on March 24 - 26, 2020. This exclusive three-day event will bring together over 300 of the most innovative educators from around the world for the opportunity to collaborate, create, and share their experiences on how to integrate technology and pedagogy to advance learning, achieve student outcomes, and transform education.

#### **Event Highlights**

- Educator Learning Marketplace share your learning activity and learn from peers who are using Microsoft technologies in innovative and creative ways
- Professional development and certification opportunities participate in workshops and training opportunities run by peer educators
- Global Learning Challenge take part in the Class Hack learning group challenge

#### **Workshops conducted for DAV Computer Teachers of class I to X – Artificial Intelligence using Pictoblox**

![](_page_32_Picture_1.jpeg)

**Workshops conducted for DAV Computer Teachers of class XI and XII**

- $\Box$  What is 21<sup>st</sup> Century Learning?
- $\Box$  How to prepare papers according to NEP 2020?

![](_page_33_Picture_3.jpeg)

#### **Workshops conducted for OUP Publication – About Cybercrime, create games using Scratch, create mobile application using Appinventor**

![](_page_34_Picture_1.jpeg)

![](_page_34_Figure_2.jpeg)

### **National ICT Award Ceremony**

![](_page_35_Picture_1.jpeg)

![](_page_36_Picture_0.jpeg)

![](_page_36_Picture_1.jpeg)

![](_page_37_Picture_0.jpeg)